$\frac{1}{\sqrt{2}}$  $\mu$  $\tilde{\mathcal{A}}$  $\frac{1}{2}$ EG3745477<br>MEANWERKER BGGGGG

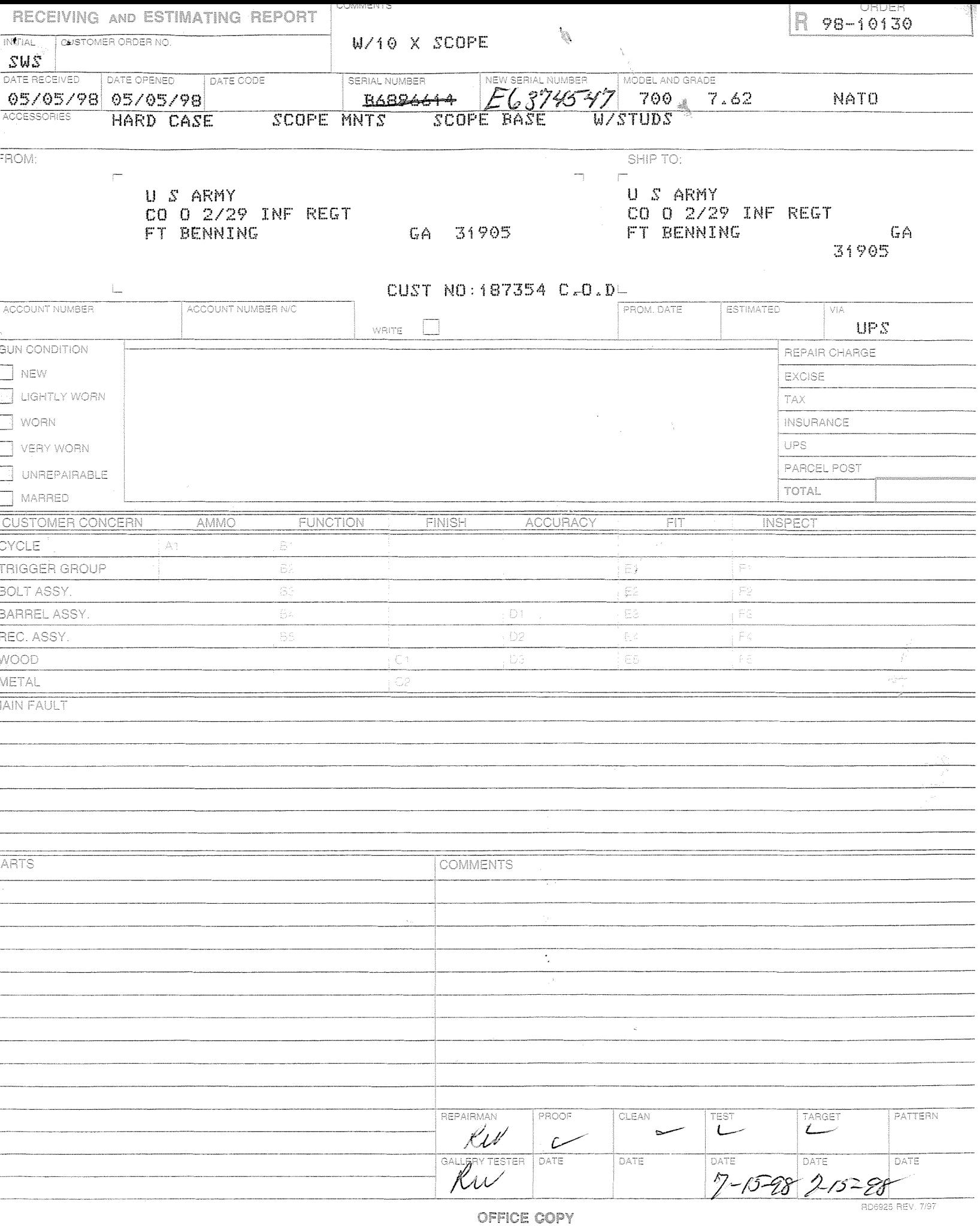

## **CONFIDENTIAL-SUBJECT TO PROTECTIVE ORDER**

## M2400128480

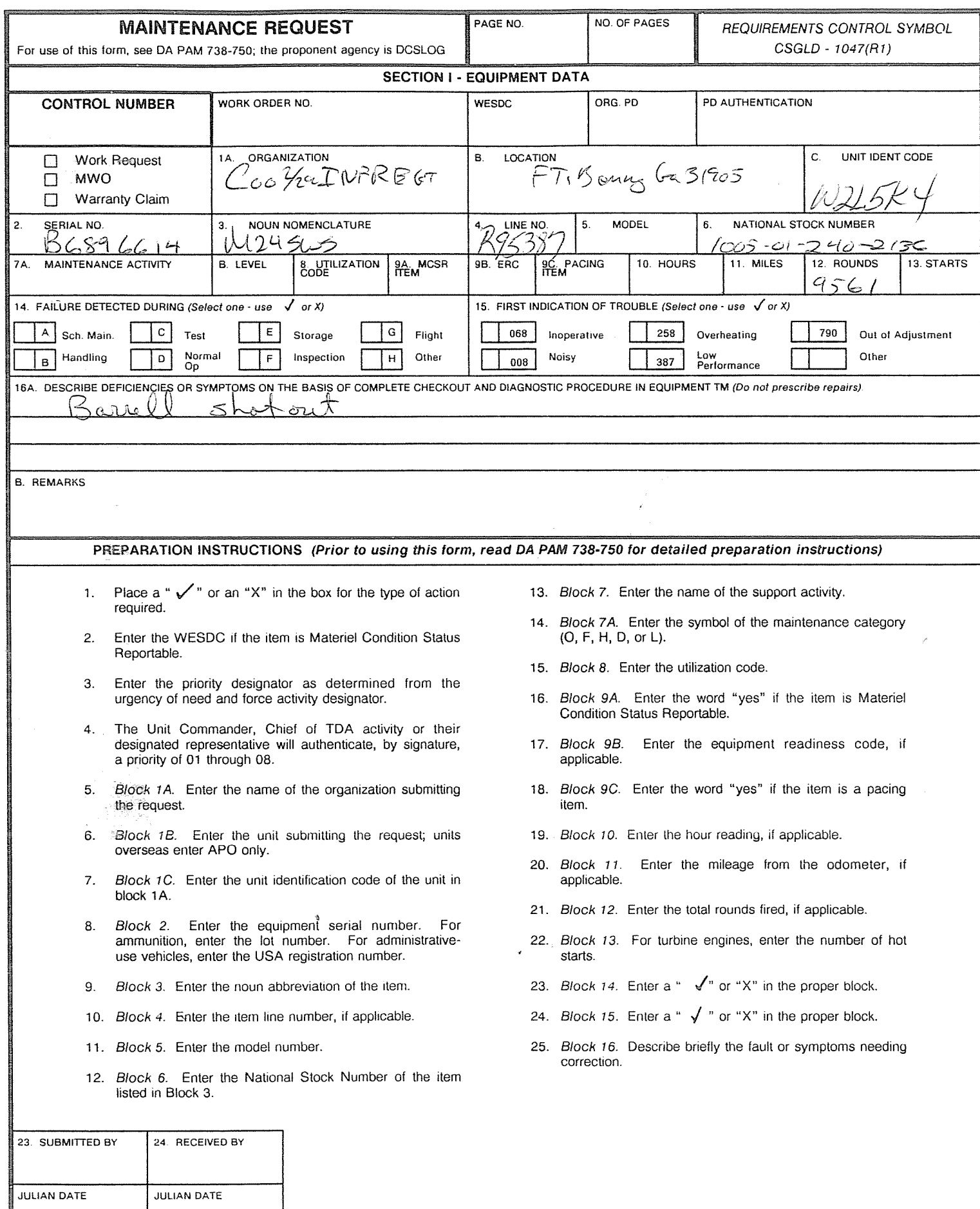

**DA FORM 2407, AUG 88** 

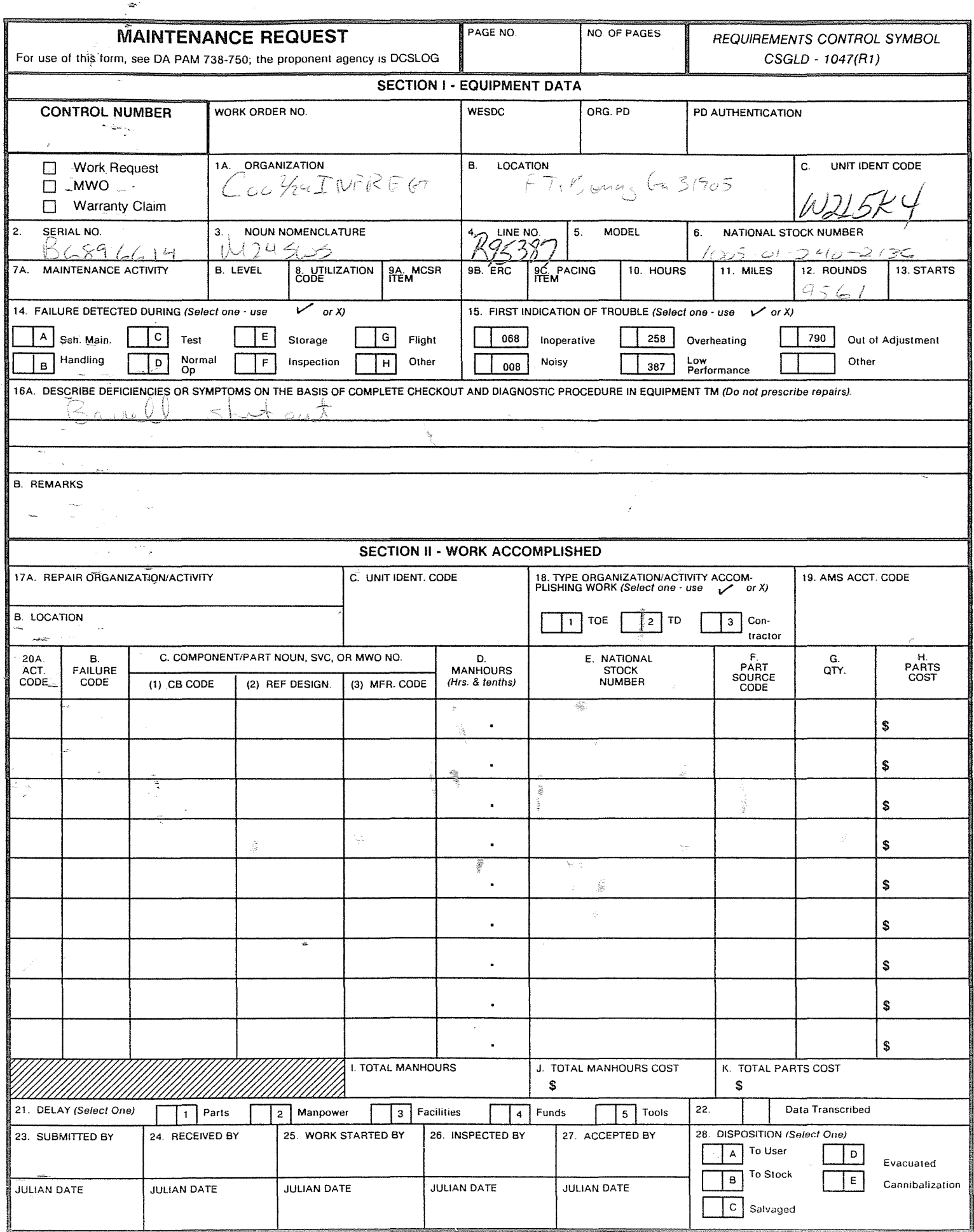

 $\cdot$   $\mathbb{R}$ 

j

Remington Test Lab, Ilion, N.Y.

Centroidal distance calculations for Rifle # E6374547 16 Jul 1998

THE AVERAGE X-COORDINATE FOR THIS RIFLE IS: . 0868 THE AVERAGE Y-COORDINATE FOR THIS RIFLE IS: .2234 THE RESULTING AVERAGE POI RADIUS FOR THIS RIFLE IS: .23967

THE AMR FOR THIS RIFLE IS: 1.053

CENTROIDAL DISTANCES 0 TO 1 1 TO 2 1 TO 3  $1$  TO 1 TO 5 .0784474 .240235 .42916 .312922 .503754 5  $\begin{array}{c} 4 \\ 2 \end{array}$  3  $<----P<sub>0</sub>$ 

jin alif iliji tee<del>tahi s</del>egara

الكوراء

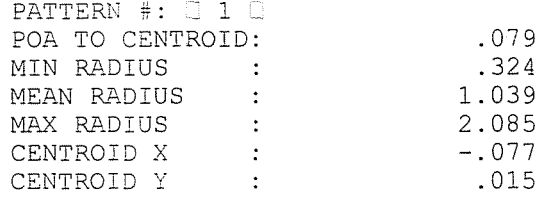

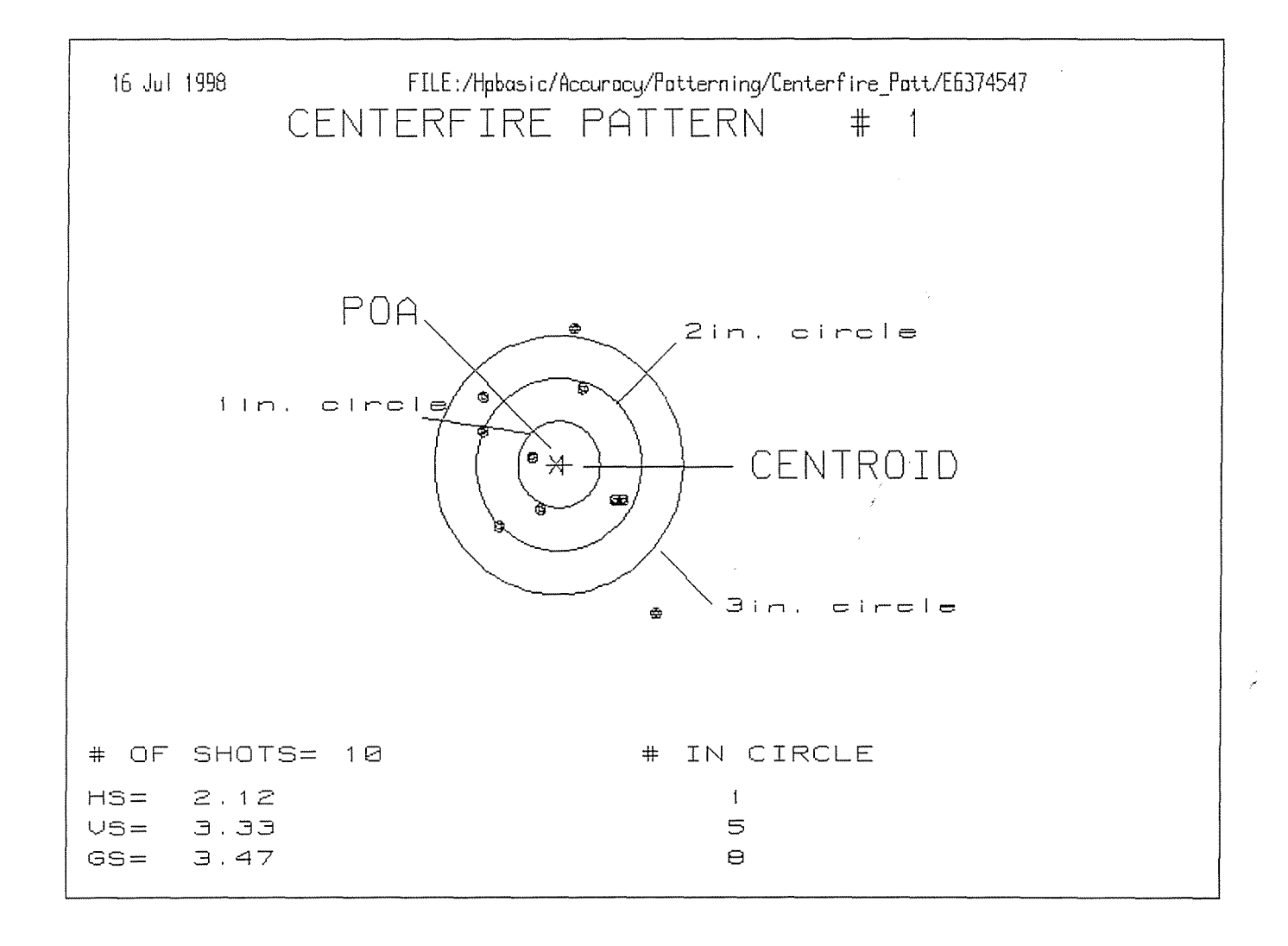

그래 시대 대학 그 그렇게 사고 있는 사람이 그 사람이 있어? **CONFIDENTIAL-SUBJECT TO PROTECTIVE ORDER** 

M2400128484

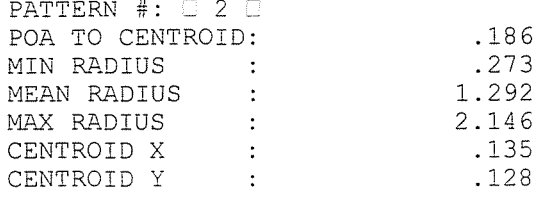

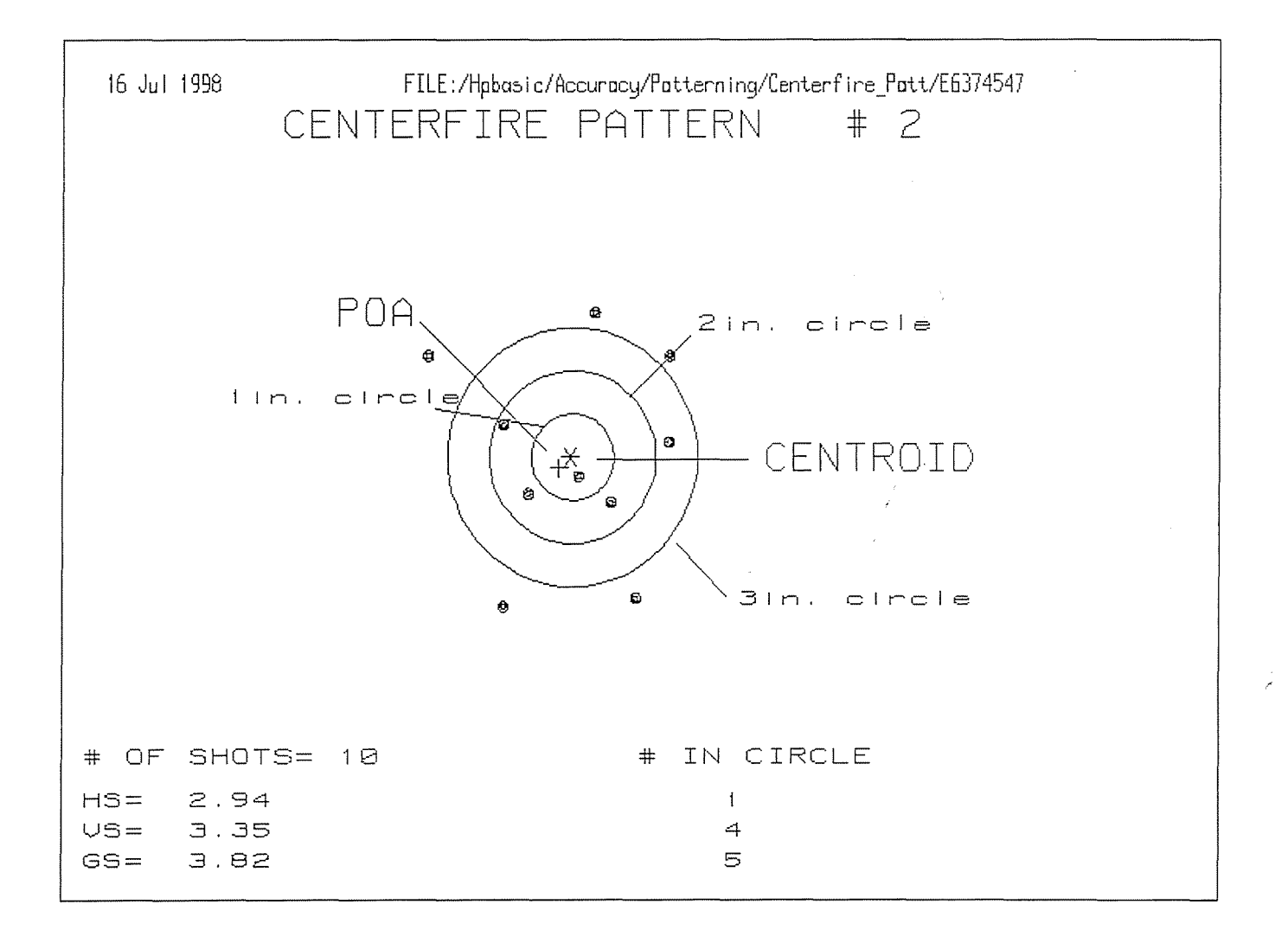

a Civil a Telescope's

한편말을 받는 사고들었

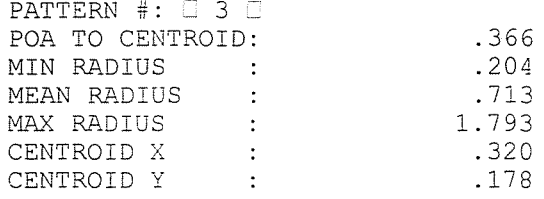

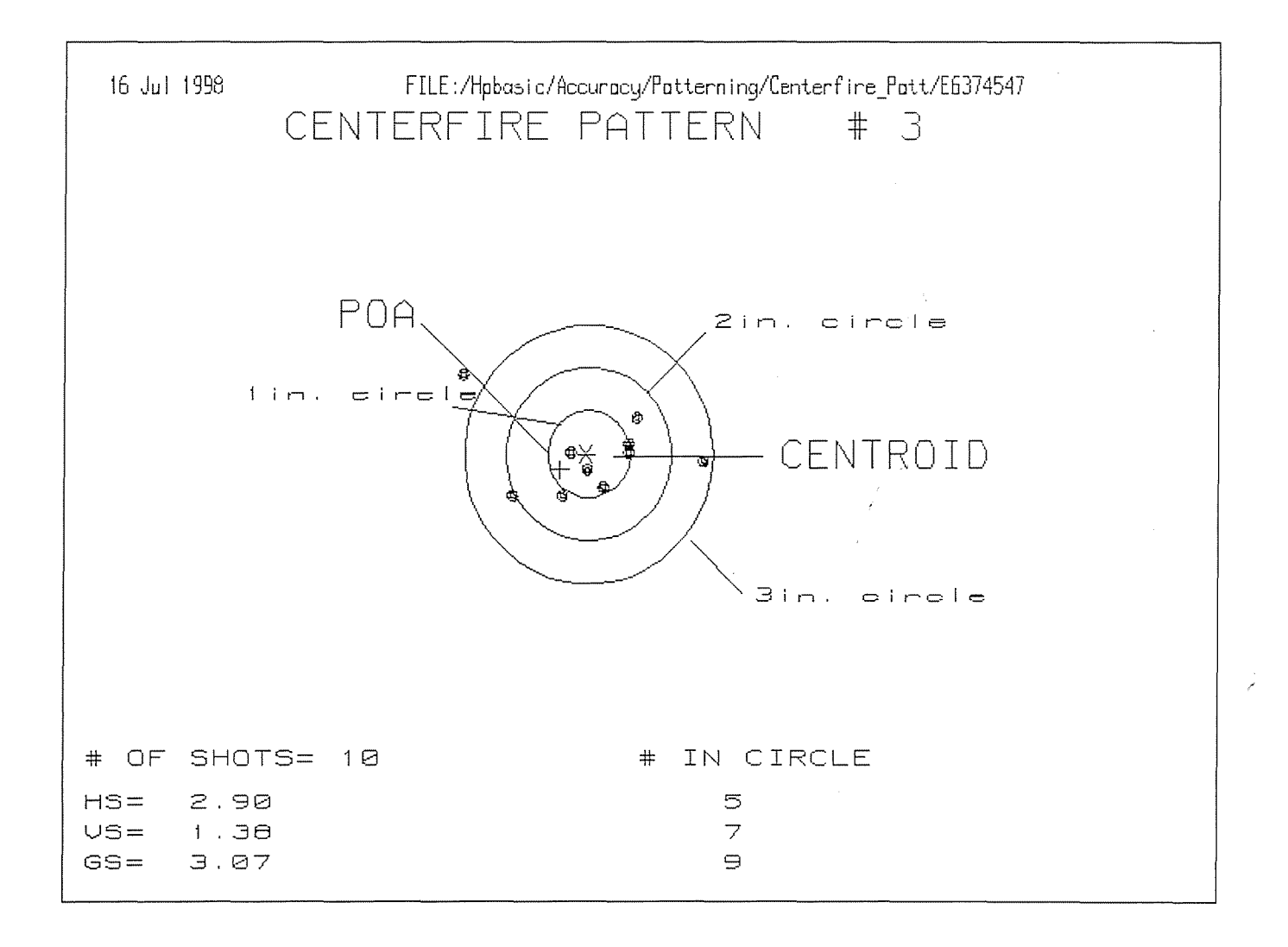

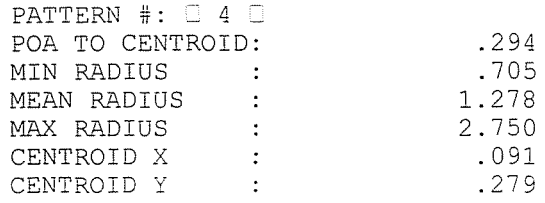

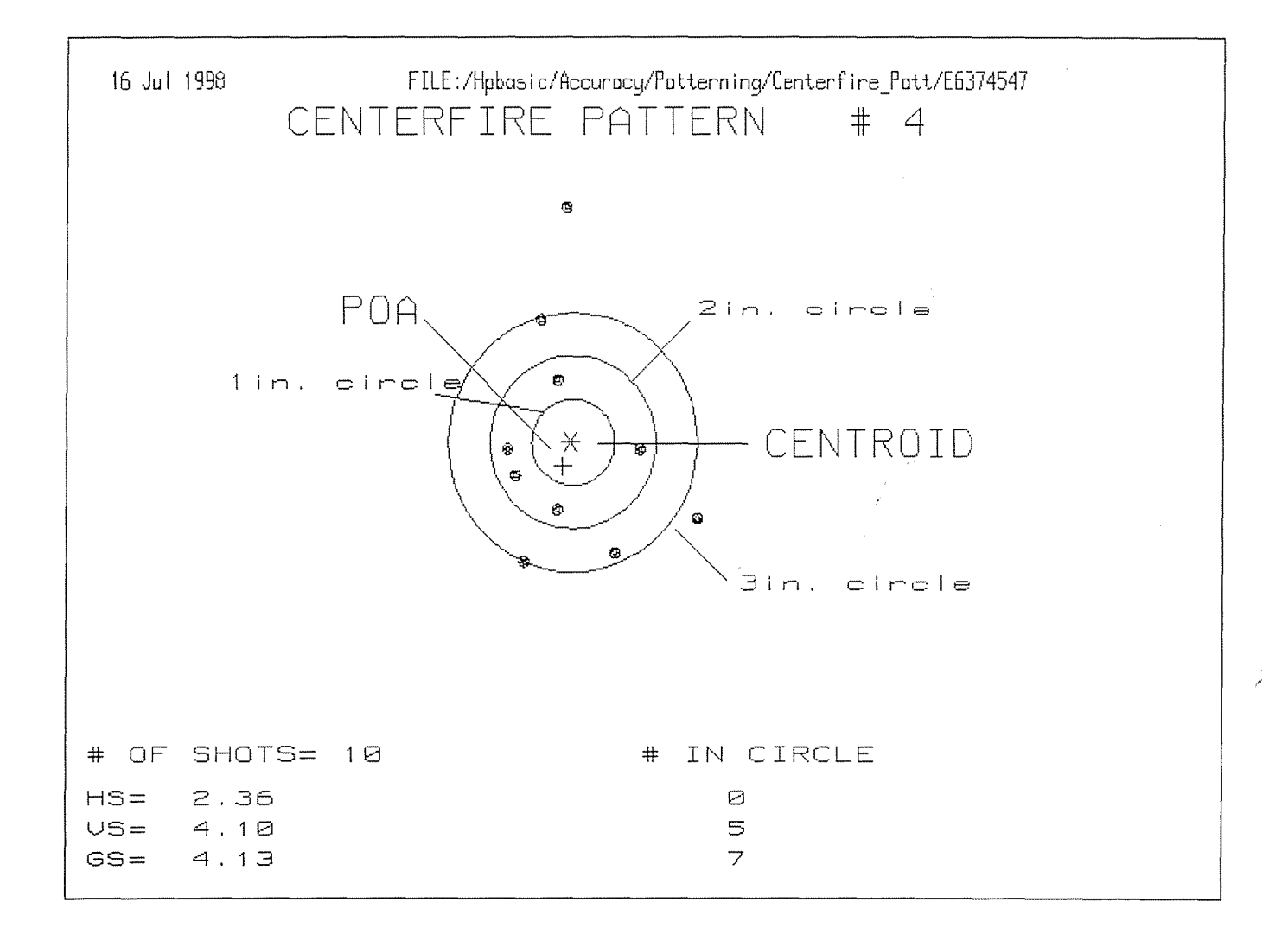

CONFIDENTIAL-SUBJECT TO PROTECTIVE ORDER M2400128487

23. 결국마 3. 이 Territory 199

不可以 计程序 化氧化碳聚焦 机分类

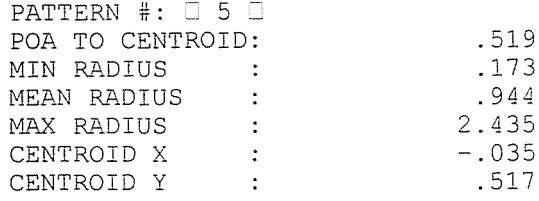

 $\mathcal{I}$ 

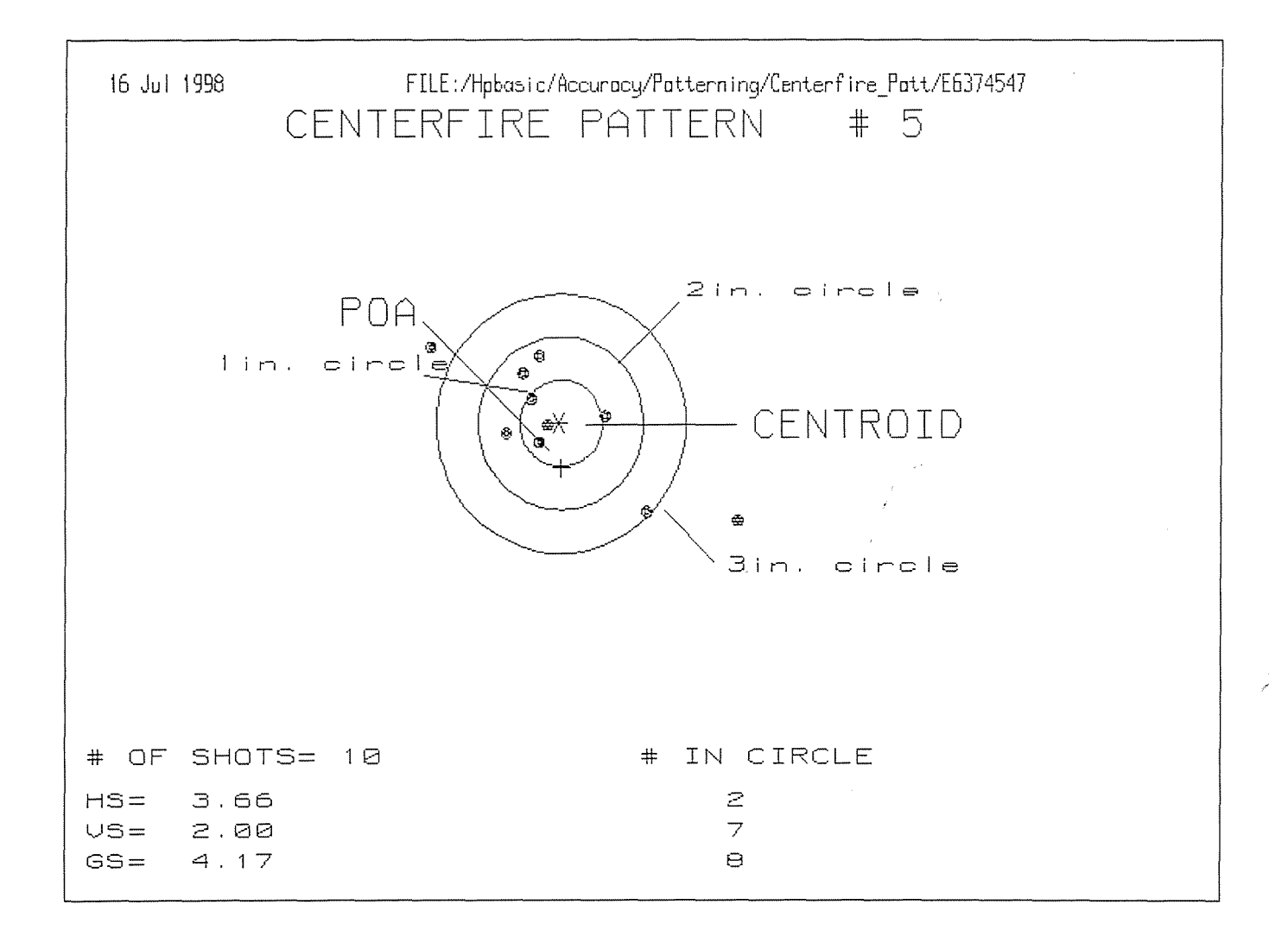

128° SIMBADA

十八 高雄 (17)

**THE STREET**